# *Análisis comparativo de interfaces de usuario para video interactivo educativo en dispositivos móviles*

**Santiago Domínguez-Noriega, J. Enrique Agudo, Hector Sánchez Santamaría**

Departamento de Lenguajes y Sistemas Informáticos y Telemáticos grupo gexCALL (Universidad de Extremadura) Mérida, España {santiagodn, jeagudo, sasah}@unex.es

**Resumen**: La necesidad de sistemas de educación móvil es una realidad derivada de la abundante presencia de dispositivos de consumo portátiles por parte de nuestro alumnado y de su utilización como fuente de información a veces incluso primaria en el día a día de los mismos. Nuestra aportación a esta ventana abierta es el estudio de la usabilidad en aplicaciones centradas en contenidos de video interactivo a pantalla partida como medio para hacer efectivo el aprendizaje en movilidad. Para ello hemos desarrollado la aplicación ViMoLe que, además de adaptar este tipo de material multimedia a dispositivos Android, permite alternar su sistema de interacción para que el análisis de su uso nos permita inferir pautas de diseño aplicables a otros desarrollos educativos en producción. Los resultados muestran un interés del alumnado en este tipo de recursos y preferencias claras en cuanto al diseño de sistemas de control en el vídeo interactivo móvil.

Palabras clave: Video interactivo, interacción móvil, video educativo, experiencia de usuario, mlearning.

**Abstract:** The need for mobile education systems is a reality arising from the large presence of portable consumer devices by our students and its utilization as a source of basic information in their daily lives. Our contribution to this wide area is the study of usability in split screen interactive video content-centric applications as a bridge to deliver mobile learning. We have developed the ViMoLe application that, in addition to adapting this type of multimedia content to Android devices, allows the student to dynamically change the interaction system so we can later perform further analysis to infer design guidelines applicable to other educational developments. The results show students' interest in this type of resources and a clear preference for specific designs of interactive controls when consuming mobile interactive video.

**Key words:** Interactive video, mobile interaction, educative video, user experience, mlearning.

## **1. Introducción**

La capacidad de comunicación del video lo ha llevado a que sea un elemento multimedia ampliamente utilizado en el e-learning y en la enseñanza en general [Bates 05], ya que resulta más atractivo que otros tipos de datos, como texto y gráficos, por su rico contenido subyacente. De este modo consigue fácil y efectivamente transmitir los objetivos del creador en lo referente a la imagen, movimiento, sonido y texto, y presentarlo todo junto al receptor oportunamente sincronizado. En términos

pedagógicos hay que tener en cuenta que, etiquetar un vídeo por sí mismo como educativo o no, no es posible sin conocer el uso que se le da al mismo, pues es precisamente el uso el que determina esa propiedad.

En este sentido, la inclusión de material multimedia en la enseñanza ha existido antes y después del aprendizaje online, bien usándose como un mero recurso de apoyo al aprendizaje tradicional o incluso formando unidades didácticas completas que actuaban como único centro del aprendizaje,

mostrando interés y resultados similares a los impartidos de forma tradicional [Bravo Ramos 96]. Hoy en día, los documentos multimedia son más accesibles que nunca, debido a la rápida expansión de la conectividad a Internet y un creciente interés en aplicaciones online enriquecidas con elementos multimedia. Esto ha promovido la creación de poderosos sistemas de aprendizaje con componentes de video instruccionales.

El usuario de un video tradicional adquiere un rol mayoritariamente pasivo. Los videos tradicionales son lineales y no pueden proveer de información adicional relativa a los objetos o escenas. En este sentido, un video interactivo es un clip, producido con técnicas tradicionales, al que se le han agregado datos que lo enriquecen desde el punto de vista de su contenido global. Según Hammoud [R. Hammoud 06] "El video interactivo es una versión digital enriquecida de la secuencia de video original, permitiendo a los espectadores una atractiva y poderosa interactividad junto a posibilidades de navegación". Nuestra visión de la interactividad en un vídeo consiste en la adición de capas funcionales al mismo que añaden nuevos elementos multimedia (imágenes, texto, animaciones, audio), elementos comunicacionales (formularios, encuestas) y otros elementos interactivos (evaluaciones incrustadas, ejercicios prácticos, resolución de problemas, simulaciones). Las opciones para presentación de este material adicional interactivo pasan por superponer el mismo en el propio vídeo o presentarlo de forma paralela en otro contenedor, caso que denominamos vídeo interactivo en doble pantalla.

Por otro lado, la expansión de los teléfonos móviles como forma de acceder a los principales elementos multimedia: audio, video y Web, unido al incremento del poder de procesamiento de los teléfonos inteligentes y a las mejoras mencionadas anteriormente relativas al ancho de banda disponible hacen posible la presentación a través de estos dispositivos de los videos interactivos.

Los teléfonos móviles de última generación y las tabletas multitáctiles son, hoy en día, dos de los productos electrónicos más deseados por los consumidores. Una de las particularidades que diferencia estos dispositivos de otros es que su uso y manejo resulta extraordinariamente sencillo y atractivo para cualquier persona [Sharples, Taylor, and Vavoula 10]. Esto ha propiciado que su funcionalidad se extienda más allá del ámbito recreativo y se generalice su utilización como herramienta con un alto potencial educativo. Las posibilidades pedagógicas que ofrecen estos dispositivos se potencian a través de los programas o aplicaciones (apps) que se pueden descargar e instalar en ellos.

A través de estos dispositivos es frecuente ejecutar servicios multimedia como la navegación a través de Internet, la gestión de música y la organización de fotos e incluso existen interfaces móviles eficientes que posibilitan la captura, acceso y visualización de video [Brachmann and Malaka 09] [Bursuc, Zaharia, and Prêteux 10]. En el ámbito educativo son cada vez más frecuentes el uso de diferentes aplicaciones con objetivos educativos y más específicamente que permitan la reproducción de videos educativos, clases en directo [Ullrich et al. 10] o incluso aplicaciones de video sociales [Multisilta et al. 10].

En este sentido, los smartphones y las tabletas cada vez van penetrando más en el sector educativo. Estos dispositivos facilitan, a través de la interacción directa, la implicación de los estudiantes en el aprendizaje. Una buena prueba de ello son las más de 10 experiencias de éxito recopiladas en el monográfico sobre Innovación en el sector educativo [Educaweb 13], que muestran actividades realizadas en clase con el uso de dispositivos móviles y analizan su utilidad pedagógica

El éxito de estos terminales radica en el énfasis prestado al diseño y a la funcionalidad, adaptado totalmente al uso que el usuario demanda de los dispositivos. Las aplicaciones disponibles respetan este principio facilitando en todo momento la interacción al usuario, convirtiendo algunos patrones gestuales en pautas aplicables casi en cada aplicación, sobre todo con elementos comunes como navegación por listas o zoom sobre el contenido, pero también otro tipo de interfaces y gestos innovadores que resulten óptimos en el uso táctil de elementos multimedia [Hürst 08]. Esto es importante cuando hablamos del vídeo, dado que los dispositivos móviles en la mayoría de las ocasiones no presentan una compatibilidad aceptable con los estándares de difusión de vídeo en la red, y en todo caso, no ofrecen

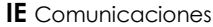

una experiencia de uso similar a la que se consigue en el ordenador o con aplicaciones específicas [Arreymbi and Dastbaz 02].

La posibilidad de que estos dispositivos puedan reproducir video interactivo deriva en el problema de cómo organizar el video y toda la información agregada que tiene que visualizarse con el video sobre una pantalla de tamaño reducido. Hürst [Hürst et al. 10] ha concluido que es posible visualizar el vídeo en un tamaño inferior al de la pantalla completa de un teléfono inteligente, lo que nos permite mostrar información adicional junto al vídeo. Meixner [Meixner, Köstler, and Kosch 11] propone un reproductor móvil para video no lineal interactivo. En este caso, se interpreta un fichero con la descripción del orden de las escenas y los instantes en el tiempo en los cuales deben aparecer las anotaciones. El reproductor, denominado SIVD, no visualiza el contenido adicional automáticamente. Cuando está disponible contenido adicional en un instante de tiempo, un indicador gráfico a un lado de la pantalla indica este hecho, siendo el usuario el que decide si visualiza el contenido adicional tocando el indicador gráfico mencionado en la interfaz táctil, tratándolo más como información complementaria que como parte del contenido principal en sí mismo. En este contexto, nos encontramos ante una nueva forma de presentar el video interactivo por las características del dispositivo y no hay ningún estándar establecido para organizar el mismo, por lo cual en este trabajo trataremos de analizar diferentes posibilidades de presentación y organización, así como las características y posibles usos del video interactivo a doble pantalla, presentando el vídeo original de forma simultánea al material interactivo asociado en dos contenedores independientes.

Teniendo en cuenta este propósito, el resto del presente artículo está estructurado en siete secciones. La sección 2 plantea nuestra propuesta de aplicación educativa móvil. En la sección 3 se especifica el diseño la plataforma que soporta nuestras experiencias de vídeo interactivo multidispositivo. Posteriormente precisaremos el desarrollo de un cliente móvil que nos habilita el consumo de este tipo de material multimedia de forma nativa en un Smartphone Android durante la sección 4. El

propósito de la sección 5 es detallar los diferentes sistemas de interacción habilitados para el cliente móvil que serán objeto de evaluación. La sección 6 ilustra la experiencia llevada a cabo sobre la aplicación desarrollada. La evaluación de los resultados obtenidos en la misma puede encontrarse en la sección 7. Finalmente, la sección 8 explica las conclusiones extraídas del trabajo realizado.

## **2. Propuesta y objetivos**

Nuestra propuesta trata de aplicar un diseño de ejercicios basado en vídeo interactivo a doble pantalla como complemento a la enseñanza universitaria para permitir a los estudiantes completar su actividad dentro o fuera de su horario académico, como parte de la agenda de actividades de la asignatura o como un complemento de formación autónoma aprovechando los pequeños huecos libres que se le presenten al alumnado durante su día a día. Es un tipo de ejercicio con el que ya se ha trabajado en entornos Web [Zhang et al. 06] pero creemos que sus características pueden hacer de su uso una experiencia incluso más natural en un contexto de movilidad. En primer lugar porque son actividades auto contenidas, que forman píldoras de vídeos educativas independientes enfocadas en una necesidad concreta, reutilizables de forma directa en diferentes cursos y contextos, y que permiten a los estudiantes olvidarse de las tareas de navegación entre recursos informativos y de evaluación que pueden desviar su foco durante la realización. Se trata además de actividades ligeras, con tiempos de realización cortos, intuitivas en su ejecución, y visualmente atractivas para el usuario. Finalmente, existe material accesible y disponible al respecto, y el nuevo contenido es fácil de generar sobre un vídeo ya existente con las herramientas adecuadas.

El objetivo del presente artículo es evaluar la experiencia de consumo de video interactivo desde el punto de vista del diseño de la interacción. Para ello, analizaremos diferentes propuestas de interfaz para el consumo de videos interactivos para detectar las preferencias de los estudiantes ante esta aplicación educativa en dispositivos de pantalla reducida.

Santiago Domínguez-Noriega, J. Enrique Agudo, Hector Sánchez Santamaría

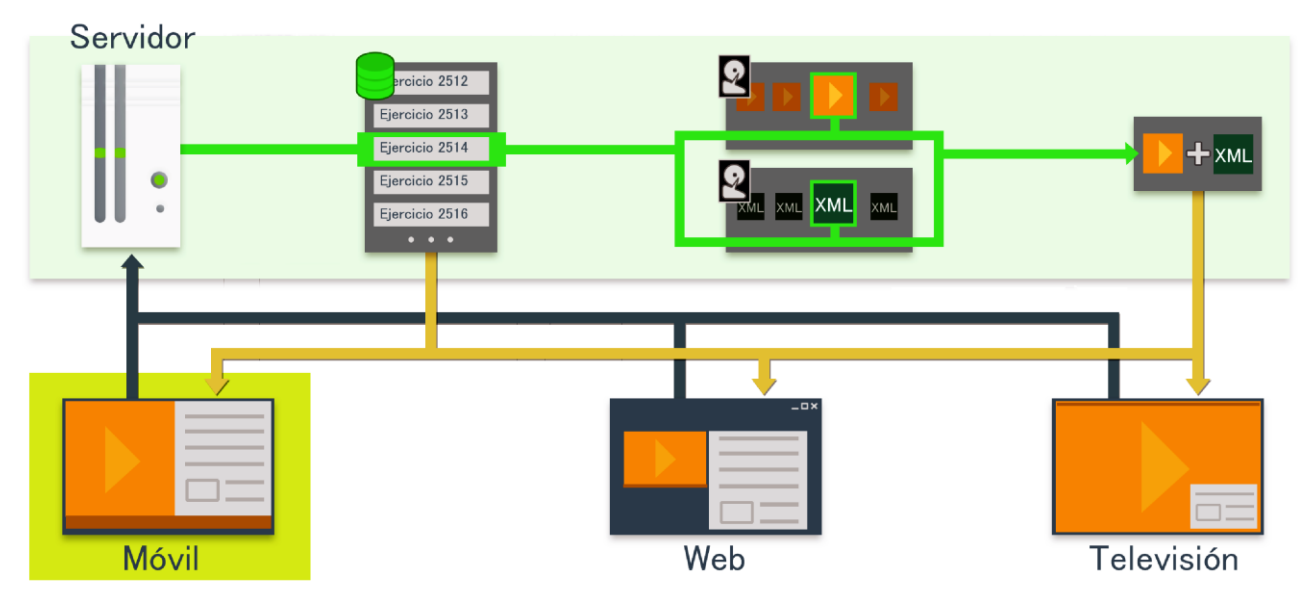

**Figura 1.** Diseño de la plataforma de vídeo interactivo

#### **3. Arquitectura del sistema de vídeo educativo**

El despliegue de nuestras experiencias de vídeo interactivo necesita de una plataforma que soporte la distribución del material a los dispositivos habilitados a través de la red. Ésta no se encargará de servir sólo el contenido multimedia formativo solicitado, además proporcionará un documento XML debidamente formateado para que la aplicación cliente sepa qué contenido adicional debe mostrar, en qué sectores temporales, y con qué características.

Como se aprecia en el esquema de alto nivel graficado en la Figura 1, el sistema está dedicado a almacenar y servir el material educativo cuando sea solicitado por una aplicación externa. En un primer paso, ante una solicitud de listado o búsqueda la plataforma devolverá un conjunto de referencias a píldoras de vídeo educativas, junto con sus claves identificadoras y otros datos relativos a sus características que serán presentadas en el dispositivo. En un siguiente estado la aplicación específica (sea un sistema de televisión, una página Web, o en el caso que nos ocupa, una aplicación móvil) solicitará el elemento concreto seleccionado y la plataforma procederá a buscar y servir un paquete que contendrá una referencia al vídeo en cuestión y su documento XML asociado.

El XML contiene toda la información necesaria para que el vídeo y su contenido asociado puedan

reproducirse de forma correcta en los diferentes dispositivos. Está compuesto por elementos iniciales de versionado y configuración del XML, seguidos por otros de identificación y propiedades generales del propio ejercicio interactivo, tras lo cual se secuencian todos los ítems individuales de contenido adicional. Éstos últimos (llamados <vitem>) son estructuras con algunos campos obligatorios y otros opcionales, siendo estos últimos interpretables por los dispositivos para los que sean funcionales, e ignorados por el resto. Los campos obligatorios definidos en esta versión son el "tipo" de ejercicio (texto, imagen, url, test múltiple, etc.), los tiempos inicial y final que establecen el periodo activo del elemento, y el elemento <data> que posee el contenido. En base al tipo de actividad se establecen nuevos elementos obligatorios como preguntas y respuestas para los test. Algunos ejemplos de elementos opcionales que utilizamos son títulos sobreimpresos, pausas temporales establecidas, posiciones relativas de los elementos en pantalla, etc.

# **4. Reproductor Móvil Enriquecido**

Sobre la plataforma citada, pretendemos estudiar el consumo de material multimedia educativo sobre dispositivos móviles, para lo cual hemos acometido el desarrollo de una aplicación denominada ViMoLe (Video-based Mobile Learning), que nos permite el consumo de vídeo interactivo tal y como lo planteamos anteriormente. La premisa principal que

nos marcamos fue que la herramienta permita visualizar contenido adicional y simultáneo sobre píldoras educativas basadas en vídeos de corta duración en dispositivos móviles, de entre 2 y 5 minutos, cuyo contenido principalmente esté dedicado a material educativo informativo o bien en forma de tutoriales guiados. El contenido adicional se presenta de forma paralela al vídeo de forma que vaya apareciendo en los segmentos temporales para los que haya sido configurada de antemano. De esta forma el contenido adicional aparece en una sección dedicada para tal fin durante la reproducción.

En cuanto a los modelos de material adicional que hemos decidido habilitar para su ejecución, creemos necesaria la inclusión de información textual pura, imágenes incrustadas, campos de texto que el usuario puede completar a través del teclado virtual y formularios de preguntas tipo test con opciones explícitas de respuesta. Así también permitiremos títulos opcionales para los modelos anteriores o pausas forzadas en momentos de peso en el vídeo para atraer la atención sobre algún detalle cuyo interés pedagógico así lo requiera. Existen otros modelos de recurso adicional como hipervínculos, documentos descargables o Webs incrustadas que pueden formar parte de las píldoras, pero en este caso no creemos que ayuden a la experiencia móvil ágil que planteamos. Por el contrario, pueden hacerla más lenta, tediosa, y compleja para las características funcionales del dispositivo. Por ello, prescindiremos de los mismos en virtud de una visualización totalmente enfocada e integrada en la aplicación sin recursos externos de este tipo. Esto supondrá que algunos de los elementos disponibles en la plataforma tal y como se verían en la Web no estarán disponibles (y no se listarán) para estos dispositivos.

Es importante tener en cuenta que una conexión en un entorno móvil puede presentar en ocasiones síntomas de irregularidad y poca persistencia, por lo que no es una buena idea depender para la implementación de un cliente móvil en una conexión a tiempo real en la que datos relevantes se procesan mientras se reciben. Para paliar estos problemas, actuaremos de forma distinta con el elemento de vídeo y la información asociada. Para el video utilizaremos una reproducción en *streaming*, con la que el video comenzará a reproducirse una vez se haya completado la descarga de un porcentaje estimado para que con la conexión

actual promedio la reproducción no se detenga. Para el contenido adicional actuaremos de forma distinta; su tamaño es menor ya que su información es en su mayoría textual (con la excepción las imágenes), por lo que se descargará de forma completa previamente a la reproducción, teniendo en cuenta que los datos repetitivos (plantillas de fondo de diapositivas y fuentes de texto) ya se encontrarán en la aplicación de forma local sin necesidad de descargas. Esto permitirá comenzar la reproducción sin descargar la totalidad del vídeo (gracias al *streaming* llevado a cabo en el vídeo), evitando pausas no deseadas en los momentos de presentación del material adicional (que estará descargado inicialmente).

#### **4.1. Desarrollo de ViMoLe**

Con estas directrices, emprendimos la tarea de desarrollo del reproductor enriquecido. La primera decisión a tomar fue el sistema operativo sobre el cual desarrollar el primer prototipo que utilizaríamos para nuestras pruebas locales y experiencias controladas. Nos decantamos por la creación de una aplicación Android debido a que su uso representa la opción más común entre nuestros estudiantes universitarios [Inmobi research 12].

El desarrollo del reproductor Android en sí mismo se tradujo en una aplicación basada en dos contenedores que reflejan respectivamente el contenido audiovisual y el material síncrono relacionado en pantalla. Se mantiene un control global de la reproducción que actualiza ambos contenedores a la vez para que la navegación temporal sea siempre correspondida por ambos elementos, lo que significa que no sólo el contenido sino la interfaz cambia constantemente en la medida que necesite realizar diferentes tipos de actividades adicionales. El primer desarrollo despliega ambos contenedores uno junto al otro alineados horizontalmente y con una estructura fija, pero pronto descubrimos que la elección de la disposición no era trivial en el uso de la aplicación, y que de hecho ésta podía conducir a patrones de interacción o ritmos de atención diferentes, por lo que decidimos desarrollar varias alternativas que analizar en nuestras experiencias como veremos en el siguiente apartado.

#### **5. Interfaces de interacción**

Preparamos hasta un total de 5 interfaces diferentes utilizables para la presentación de los contenidos, pensadas en principio para *smartphones* por su limitación en el tamaño de la pantalla, pero que podrían extrapolarse a tabletas llegado el caso. Dichas interfaces se detallan a continuación:

#### **5.1. Interfaz horizontal fija**

Se trata de una interfaz horizontal, en la que las dos pantallas tienen un tamaño similar y fijo (repartiéndose el ancho del dispositivo y ocupando la casi totalidad del alto disponible). Como único elemento de control habilitado tenemos una barra de navegación de la reproducción en la que el usuario interactúa para moverse por el transcurso del vídeo.

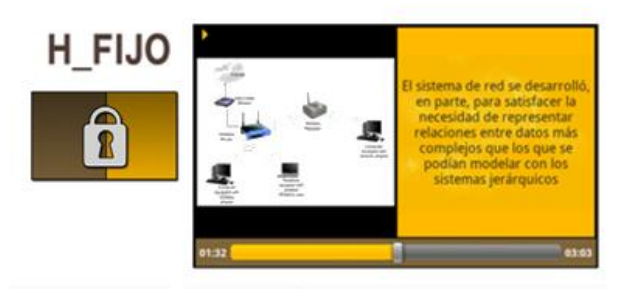

**Figura 2.** Logotipo y captura de pantalla de la interfaz H\_FIJO

#### **5.2. Interfaz vertical fija**

En esta segunda interfaz contamos con una distribución idéntica a la primera pero dispuesta de manera distinta.

En este caso la interfaz es vertical, por lo que el dispositivo se utiliza en su posición estándar. Las pantallas y la barra de control ahora ocupan el ancho del *display* del *smartphone* y se secuencian una debajo de la otra. Los elementos siguen siendo fijos en la pantalla.

## **5.3. Interfaz horizontal con giro**

Volvemos a una interfaz horizontal, con una disposición inicial similar a la interfaz "H\_FIJO", pero en este caso los elementos tienen cierto margen de transformación.

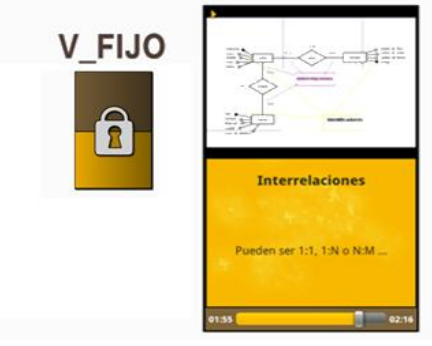

**Figura 3.** Logo y captura de pantalla de la interfaz V\_FIJO

En concreto, esta interfaz (y las siguientes) permite la adaptación del tamaño de cada una de las dos pantallas a las necesidades del alumnado, permitiendo que una de ellas aumente su tamaño mientras que la otra se reduzca al tamaño restante disponible. Así se posibilita que el usuario pueda visualizar con más claridad el elemento que tenga interés en un momento determinado de la reproducción.

El control del tamaño de las pantallas se lleva a cabo a través del acelerómetro instalado en el teléfono. La interfaz dispone de un pequeño botón con la leyenda "calibrar" situado junto a la barra de navegación que permite poner al teléfono en el estado inicial (configurando las pantallas al mismo tamaño), este botón debe pulsarse una vez el teléfono esté en la posición en la que el usuario va a visualizar el vídeo. Una vez comience la reproducción el usuario puede agrandar la pantalla que quiera simplemente inclinando el teléfono hacia el lado que corresponda a la pantalla en cuestión. Así, el usuario puede cambiar el foco de la actividad al vídeo o al material adicional en cualquier momento que desee con un giro de muñeca sin necesidad de usar sus dedos para interactuar con la pantalla.

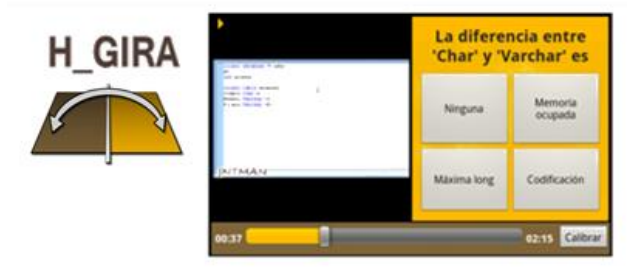

**Figura 4.** Logotipo y captura de pantalla de la interfaz H\_GIRA

#### **5.4. Interfaz horizontal con pantalla deslizante**

De nuevo se trata de una interfaz horizontal con la misma presentación que H\_FIJO, y tal y como pasaba en H\_GIRA de nuevo podemos modificar el tamaño de las pantallas en tiempo de ejecución, pero en este caso con un sistema de interacción diferente.

El sistema de interacción aquí consiste en un gesto táctil realizable en cualquier lugar de la pantalla en forma de *slide* horizontal (tocar en una zona, y sin levantar el dedo, deslizarlo hasta otra) que cambiará los tamaños de pantalla disminuyendo aquella hacia la que dirijamos el movimiento. Los únicos lugares en los cuales no es posible realizar este gesto es en aquellos que ya tengan otro propósito como elementos interactivos que puedan aparecer en la segunda pantalla, o la barra de control de tiempo del vídeo.

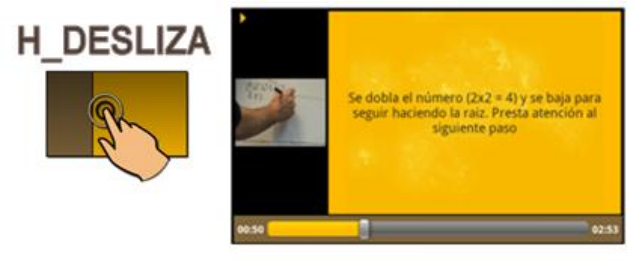

**Figura 5.** Logotipo y captura de pantalla de la interfaz H\_DESLIZA

# **5.5. Interfaz horizontal con barra de desplazamiento**

Interfaz de nuevo horizontal y móvil, muy similar a H\_DESLIZA en cuanto al gesto a realizar en la pantalla para alternar el tamaño de los elementos, pero en este caso aparece un nuevo elemento en la parte superior de la pantalla (una nueva barra similar a la de progreso) en el que realizar la interacción. El usuario puede deslizar el control hacia un lado u otro para darle el peso a cada una de las pantallas o directamente hacer clic en la zona de la barra deseada para que esa proporción se aplique al tamaño de los componentes.

Aunque a la orientación vertical también podrían aplicarse estas últimas tres interfaces presentadas, no presentan una funcionalidad al mismo nivel debido a la relación de aspecto inherente al vídeo doméstico y su relación con un teléfono vertical (disminuir el alto de un vídeo no aumentará el tamaño disponible sin desvirtuar la proporción original del vídeo), por lo que han sido descartadas para la experiencia y el análisis.

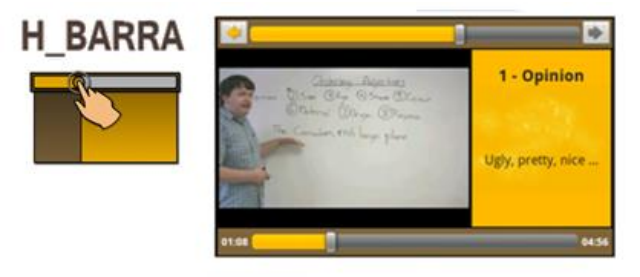

**Figura 6.** Logotipo y captura de pantalla de la interfaz H\_BARRA

### **6. Evaluación**

Para el análisis de la experiencia de usuario con los interfaces presentados en la sección previa, se llevaron a cabo dos sesiones presenciales durante las cuales los participantes utilizaron la aplicación ViMoLe y mostraron sus impresiones sobre la misma y el aprendizaje móvil.

El alumnado participante pertenece a las enseñanzas oficiales de Máster y Grado en Informática respectivamente, de la Universidad de Extremadura. En la primera sesión contamos con un total de 6 participantes y en la segunda tuvimos a 12, haciendo un total de 18 participantes en la experiencia. Ambas fueron llevadas a cabo en las aulas de clase de los propios estudiantes en su horario habitual de prácticas.

Preparamos un total de 9 vídeos educativos con elementos interactivos, abordando temáticas variadas dentro del espectro de sus estudios y haciendo hincapié en que estos fueran de interés y entroncaran con su conocimiento, para minimizar la influencia de factores relativos a la idoneidad del contenido y que así los resultado reflejen de forma más clara la interacción y satisfacción en base a la aplicación presentada. Para cada uno de los vídeos se desarrollaron contenidos asociados que se ejecutan en la segunda pantalla, utilizando una frecuencia similar de aparición de elementos de información (como imágenes o texto) y de interacción (como cuadros de texto o preguntas de selección múltiple) en cada uno de ellos.

Durante la sesión (con cada uno de los dos grupos) les facilitamos teléfonos inteligentes Android (concretamente los modelos Samsung Galaxy Spica, Galaxy i7500 y Galaxy Ace), preparados con la aplicación desarrollada, con acceso a los 9 vídeos con contenido adicional y las 5 interfaces diferentes que podían utilizar, la elección de porque interfaz comenzar corría a cargo del alumno para que no condicionara la evaluación. Se les explicó a los participantes el funcionamiento de la herramienta, así como les dimos instrucciones para que visualizaran los vídeos disponibles alternando entre las distintas interfaces disponibles usando al menos una vez cada una de ellas. Los estudiantes realizaron las actividades planteadas sin incidentes, utilizando los diferentes móviles disponibles, las interfaces presentes en la aplicación, y los vídeos suministrados, tras lo cual se procedió a rellenar una encuesta de opinión y satisfacción que analizaremos a continuación.

## **7. Resultados**

La experiencia se tradujo en más de 80 visualizaciones completas de los diferentes vídeos que contaron con una media de 20 interacciones por cada una, por problemas técnicos no se registraron todas las interacciones de algún usuario para una determinada interfaz, pero todos evaluaron las 5 interfaces. La duración media de cada vídeo se estableció en torno a los 3 minutos de tiempo, siendo el periodo de visualización acumulado para todas las visualizaciones de unas 4 horas.

Las encuestas post-test nos arrojan algunos datos de preferencia y satisfacción del alumnado participante, que debemos tener en cuenta a la hora de diseñar futuras experiencias de investigación o formativas. La experiencia en general fue positiva, demostrándolo un 89% de los integrantes de la experiencia que catalogaron al recurso educativo presentado como eficaz para el aprendizaje, y otorgándole un 4,05 de puntuación sobre 5 a su uso como recurso de apoyo a las clases.

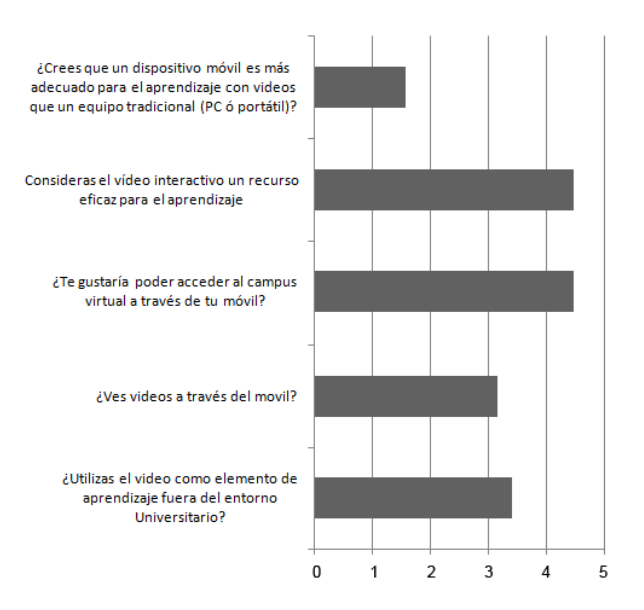

**Figura 7.** Resumen de las opiniones del alumnado participante respecto al vídeo y la educación móvil

En la Figura 8 pueden visualizarse otros resultados obtenidos interesantes: existe un interés claro por el uso del teléfono móvil en la educación electrónica, aunque parece que los alumnos y alumnas siguen viendo el PC como dispositivo principal para soportar la carga del *e-learning* basado en vídeos.

En cuanto a su valoración de las distintas interfaces, y después de pedirles que marcaran aquellas interfaces que le parecían más adecuadas de las utilizadas, un 74% seleccionó la horizontal con desplazamiento (H\_DESLIZA), un 58% la horizontal con barra (HBARRA), un 32% la horizontal fija (H\_FIJA), mientras que sólo un 11% creyó adecuada la interfaz (V\_FIJA) y un escaso 5% seleccionó la opción del acelerómetro (H\_GIRA). Al preguntarles sobre problemas técnicos o funcionales que hayan detectado en su uso obtuvimos sobre todo algunos referidos a la imposibilidad de entender algunas partes del vídeo en interfaces fijas sin la posibilidad de ampliación de la pantalla, los relativos a la dificultad de escuchar el audio en entornos ruidosos (haciendo mención a la utilización de auriculares) y un participando especificó que la interfaz H\_GIRA imposibilitaba ver en ocasiones la pantalla debido al brillo en determinados ángulos de visión.

**IE** Comunicaciones **IE** Comunicaciones **Número 17, Enero-Junio 2013, pp 3-12** Revista Iberoamericana de **Informática Educativa Artículos**

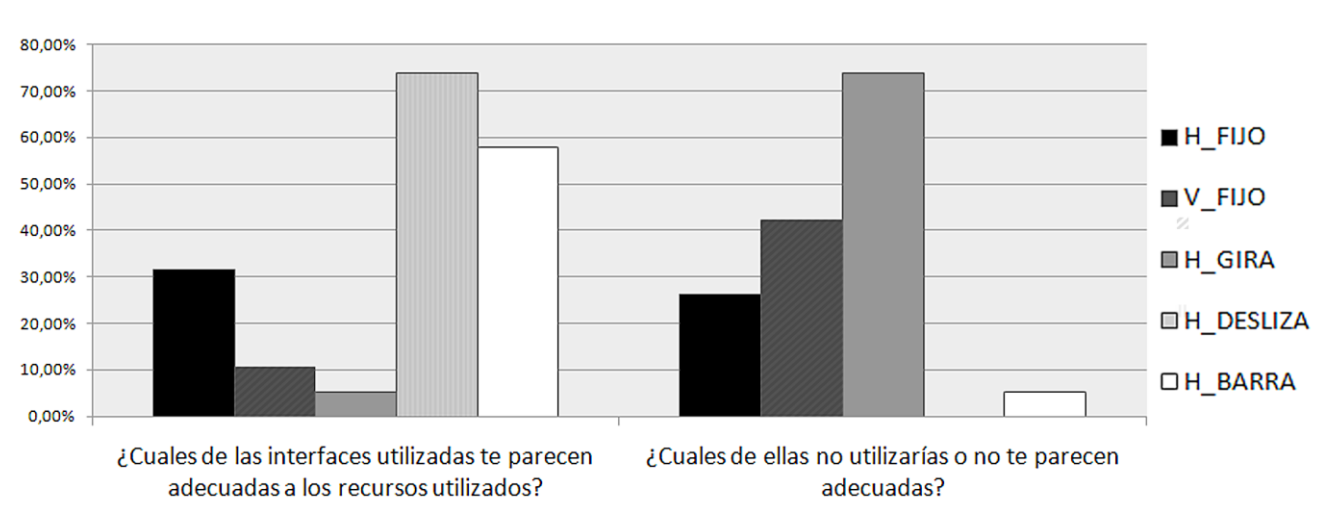

**Figura 8.** Porcentajes de valoración positiva y negativa sobre las interfaces móviles propuestas

## **8. Conclusiones**

En este artículo hemos presentado una plataforma de entrega de vídeos con contenido asociado síncrono preparada para desplegar iniciativas de aprendizaje ubicuo a través de diferentes dispositivos. De entre ellos hemos puesto el foco en la experiencia derivada del consumo en dispositivos móviles, estudiando e implementando el cliente Android ViMoLe a la medida de las características funcionales de estos dispositivos respecto al uso de vídeo interactivo a doble pantalla.

Se han configurado un total de 5 interfaces diferentes para esta aplicación que proporcionan diferentes sistemas de interacción usando las posibilidades técnicas presentes en los dispositivos móviles actuales y por tanto distintas experiencias de usuario, y han sido evaluadas por alumnos de nivel Universitario en una experiencia de usabilidad y satisfacción.

Tras los resultados obtenidos hemos comprobado que los alumnos presentan una actitud positiva frente al consumo de vídeo en dispositivos móviles como parte de su aprendizaje y apoyo a las clases, y nos hemos decantado por una interfaz horizontal no fija, ya sea H\_DESLIZA o H\_BARRA (las dos mejor valoradas por los participantes), posibilitando la elección de ambas en nuestras iniciativas educativas futuras.

# **Agradecimientos**

Esta investigación ha sido subvencionada por el proyecto IPT-430000-2010-49 del subprograma Innpacto del Plan Nacional de I+D+i.

# **Referencias**

- [Arreymbi and Dastbaz 02] Arreymbi, J., and M. Dastbaz. "Issues in Delivering Multimedia Content to Mobile Devices." En *Proceedings of the Sixth International Conference on Information Visualisation*, 662–668. Londres, Inglaterra. 2002.
- [Bates 05] Bates, Tony. "Television and Video." En *Technology, E-learning and Distance Education*, 90–114. Routledge. 2005.
- [Brachmann and Malaka 09] Brachmann, Christoph, and Rainer Malaka. "Keyframe-less Integration of Semantic Information in a Video Player Interface." En *Proceedings of the Seventh European Conference on European Interactive Television Conference*, 137–140. EuroITV '09. New York, NY, USA: ACM. 2009.
- [Bravo Ramos 96] Bravo Ramos, Luis. "¿Qué Es El Vídeo Educativo?" En *Comunicar : revista científica iberoamericana de comunicación y educación*, 100 – 105, *Universidad De Huelva*. 1996.
- [Bursuc, Zaharia, and Prêteux 10] Bursuc, Andrei, Titus Zaharia, and Françoise Prêteux. "Mobile Video Browsing and Retrieval with the OVIDIUS Platform." En *Proceedings of the International Conference on Multimedia*, 1659– 1662. MM '10. New York, NY, USA: ACM. 2010.
- [Educaweb 13] Innovación en el sector educativo Monográficos 2013 - educaweb.com. (2013). educaweb.com. Recuperado 28 de abril de 2013, a partir de: http://www.educaweb.com/publicaciones/monog rafico/2013/innovacion-sector-educativo/
- [R. Hammoud 06] Hammoud, Riad. "Introduction to Interactive Video." En *Interactive Video*, ed. Riad I. Hammoud, 3–25. Signals and Communication Technology. Springer Berlin Heidelberg. 2006.
- [Hürst 08] Hürst, W. "Video Browsing on Handheld devices—Interface Designs for the Next Generation of Mobile Video Players." En *IEEE MultiMedia* 15: 76–83. 2008.
- [Hürst et al. 10] Hürst, Wolfgang, Cees G.M. Snoek, Willem-Jan Spoel, and Mate Tomin. "Keep Moving!: Revisiting Thumbnails for Mobile Video Retrieval." En *Proceedings of the International Conference on Multimedia*, 963– 966. MM '10. New York, NY, USA: ACM. 2010.
- [Inmobi research 12] Inmobi research *Spain Q1 Mobile Network Data Infographic*. 2012.
- [Meixner, Köstler, and Kosch 11] Meixner, Britta, Johannes Köstler, and Harald Kosch. "A Mobile Player for Interactive Non-linear Video." En *MM '11 Proceedings of the 19th ACM international conference on Multimedia*, 779- 780. ACM 2011.
- [Multisilta et al. 10] Multisilta, Jari, Arttu Perttula, Marko Suominen, and Antti Koivisto. "MoViE: Mobile Social Video Sharing Tool for Learning Applications." En *Wireless, Mobile and*   $Technologies$  *in Education (WMUTE)*, 2010, 216–218. IEEE. 2010.
- [Sharples, Taylor, and Vavoula 10] Sharples, Mike, Josie Taylor, and Giasemi Vavoula. "A Theory of Learning for the Mobile Age." En *Medienbildung in Neuen Kulturräumen*, ed. Ben Bachmair, 87–99. VS Verlag für Sozialwissenschaften. 2010.
- [Ullrich et al. 10] Ullrich, C., R. Shen, R. Tong, and X. Tan. "A Mobile Live Video Learning System for Large-Scale Learning." En *Learning Technologies, IEEE Transactions On* 3 (1): 6– 17. 2010.
- [Zhang et al. 06] Zhang, D., L. Zhou, R. O Briggs, J. F Nunamaker, and others. "Instructional Video in E-learning: Assessing the Impact of Interactive Video on Learning Effectiveness." En *Information & Management* 43 (1): 15–27. 2006.